# 第二章 Matlab 基本運算 習題參考答案

# **2.1** 簡單的運算

1. 試計算下列各式:

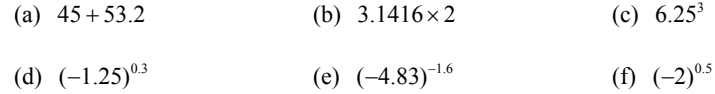

- $(a)$  >> **45+53.2** ans  $=$ 98.2000
- (b) >> **3.1416\*2**  ans = 6.2832
- (c) >> **6.25^3**  ans  $=$ 244.1406
- (d)  $\gg$  (-1.25) ^0.3 ans  $=$ 0.6285 + 0.8650i
- (e)  $\gg$  **(-4.83)** ^ **(-1.6)** ans  $=$ 0.0249 + 0.0765i
- (f) >> **(-2)^0.5**  ans  $=$ 0.0000 + 1.4142i

# 2-2 Matlab 程式設計

واوالطواطئ

- 2. 試計算下列各式,並說明所得之結果所代表的意義:
	- (a)  $\infty \times 2$  (b)  $12/\infty$  (c)  $10 \times \text{realmax}$
	- (d) realmin+1 (e)  $2*pi$  (f)  $0/0$

#### **Ans:**

- (a) >> **Inf\*2** % 無限大與任何正數相乘,得到的結果都是無限大 ans  $=$ Inf
- (b) >> **12/Inf** % 任何數除以無限大,其結果都是 0 ans =  $\overline{0}$
- (c) >> 10\*realmax % 超過 realmax 的數, Matlab 都會視為無限大 ans  $=$ Inf
- (d) >> **realmin+1** % realmin 這個數為 2.2251e-308,比 1 小得太多, ans =  $\sqrt{3}$  ans =  $\sqrt{3}$  ans =  $\sqrt{3}$  and  $\sqrt{2}$  and  $\sqrt{2}$  and  $\sqrt{2}$  and  $\sqrt{2}$  and  $\sqrt{2}$  and  $\sqrt{2}$  and  $\sqrt{2}$  and  $\sqrt{2}$  and  $\sqrt{2}$  and  $\sqrt{2}$  and  $\sqrt{2}$  and  $\sqrt{2}$  and  $\sqrt{2}$  and  $\sqrt{2}$  and  $\sqrt{2}$ 1
- (e) >> **2\*pi** % 計算 2 ,得到的結果為 6.2832 ans = 6.2832
- (f) >> **0/0** % 計算 0/0,Matlab 回應常數 NaN, % 代表計算結果並非一個數值。

ans  $=$ NaN

والكواميكاران

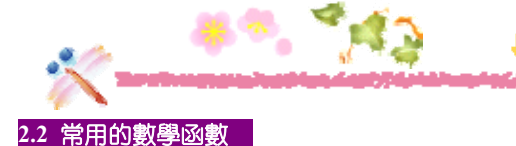

3. 試計算下列各式:

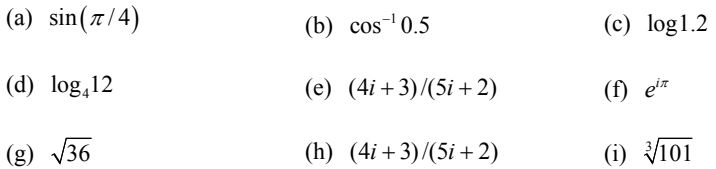

- (a) >> **sin(pi/4)** ans  $=$ 0.7071
- (b) >> **acos(0.5)** ans  $=$ 1.0472
- (c) >> **log(1.2)**  ans = 0.1823
- (d) >> **log(12)/log(4)**  ans  $=$ 1.7925
- (e) >> **(4i+3)/(5i+2)**  ans  $=$  $0.8966 - 0.2414i$
- (f) >> **exp(i\*pi)**  ans  $=$ -1.0000 + 0.0000i
- (g) >> **sqrt(36)** ans  $=$ 6

تجوزا بالقواطراء

- (h) >> **log10(1000)**  ans  $=$ 3
- (i) >> **exp(i\*pi)**  ans =  $-1.0000 + 0.0000i$
- 4. 試計算 12, 35 與 73 的最大公因數與最小公倍數。

#### **Ans:**

```
>> gcd(12,gcd(35,73)) % 12,35與 73 的最大公因數
ans = 
    1 
>> lcm(12,lcm(35,73)) % 12,35 與 73 的最小公倍數
ans = 
    30660
```
5. 試判別 512767 是否為質數,並找出其所有的質因數。

#### **Ans:**

```
>> isprime(512767) % Matlab 回應 1,代表它是質數。
ans = 
    1 
>> factor(512767) % 512767 的質因數也是 512767,所以它是質數。
ans = 
     512767
```
6. 試找出所有小於 100 的質數。這些質數共有幾個?請用 length() 指令來計算。

```
>> primes(100) 
ans = 
  Columns 1 through 10
```
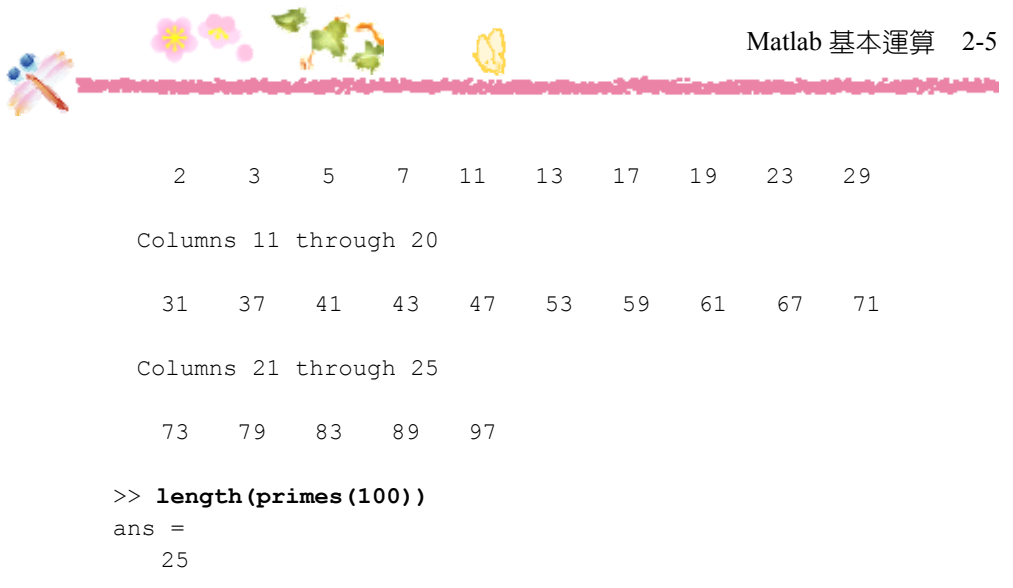

7. 試求出小於等於  $e^{5.2}$  的最大整數。

>> **floor(exp(5.2))** ans = 181

8. 試求出 564/73 的餘數。

# **Ans:**

**Ans:** 

>> **rem(564,73)**  ans = 53

9. 試計算 12 的階乘。

```
>> factorial(12) 
ans = 479001600
```
## 2-6 Matlab 程式設計

# **2.3** 陣列

**Abbaldier** 

10. 試計算列向量 [1,5,12,19,23] 的總和與平均。

### **Ans:**

```
>> v1=[1,5,12,19,23] 
v1 = 1 5 12 19 23 
>> sum(v1) 
ans = 60 
>> sum(v1)/length(v1)
ans = 
    12
```
11. 試計算行向量 [1;4;6;8;9] 的乘積。

**Ans:** 

**Ans:** 

```
\Rightarrow v2=[1;4;6;8;9]
v2 = 1 
       4 
       6 
       8 
       9 
>> prod(v2)
ans = 
           1728
```
12. 試找出列向量 [4, 8, 9, 3, 6] 裡最小的元素與其位置。

```
>> v3=[4, 8, 9, 3, 6]
v3 = 4 8 9 3 6 
>> [val,ind]=min(v3)
```
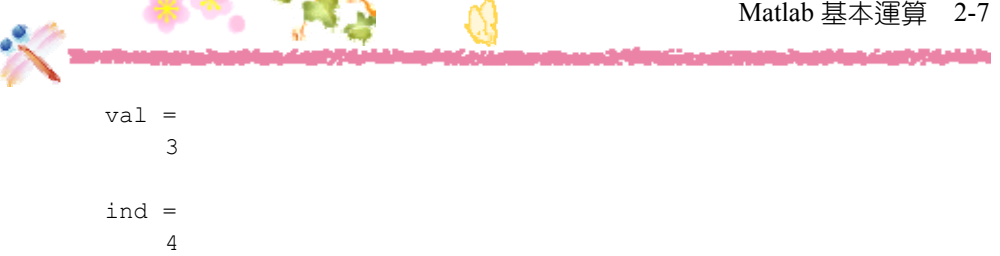

13. 試建立一個 1~100,間距為 1 的向量,並計算其總和。

# **Ans:**

```
>> sum(1:1:100) 
ans = 5050
```
14. 試將向量 [2,7,9,3,1] 由大到小排列。

### **Ans:**

```
>> v4=[2,7,9,3,1]
v4 = 2 7 9 3 1 
>> sort(v4,'descend')
ans = 9 7 3 2 1
```
15. 試建立一個具有 12個元素,範圍為 0~2 $\pi$ 的向量,並將所有的元素進行 sin 運算。

# **Ans:**  >> **sin(linspace(0,2\*pi,12))** ans =

```
 Columns 1 through 6 
      0 0.5406 0.9096 0.9898 0.7557 0.2817 
 Columns 7 through 12 
-0.2817 -0.7557 -0.9898 -0.9096 -0.5406 -0.0000
```
#### 2-8 Matlab 程式設計

الانتقاقان

16. 設向量  $v=[0, 12, 17, 21, 13, 67, 88, 61]$ , 試依序作答下列的問題:

- (a) 試問 *v* 是一個行向量還是列向量?
- (b) 試找出向量 *v* 的大小與維度。
- (c) 將列向量 *v* 轉置成行向量。
- (d) 將向量 *v* 由大到小排序。
- (e) 找出向量 *v* 的最大值與最小值。
- (f) 計算向量 *v* 的累加。

#### **Ans:**

```
>> v=[0,12,17,21,13,67,88,61]
v = 0 12 17 21 13 67 88 61
```
- (a) 列向量
- (b) >> **size(v)** ans  $=$ 1 8

>> **ndims(v)** ans = 2

(c) >> **v'**

ans = 0 12 17 21 13 67 88 61 (d) >> **sort(v,'descend')**

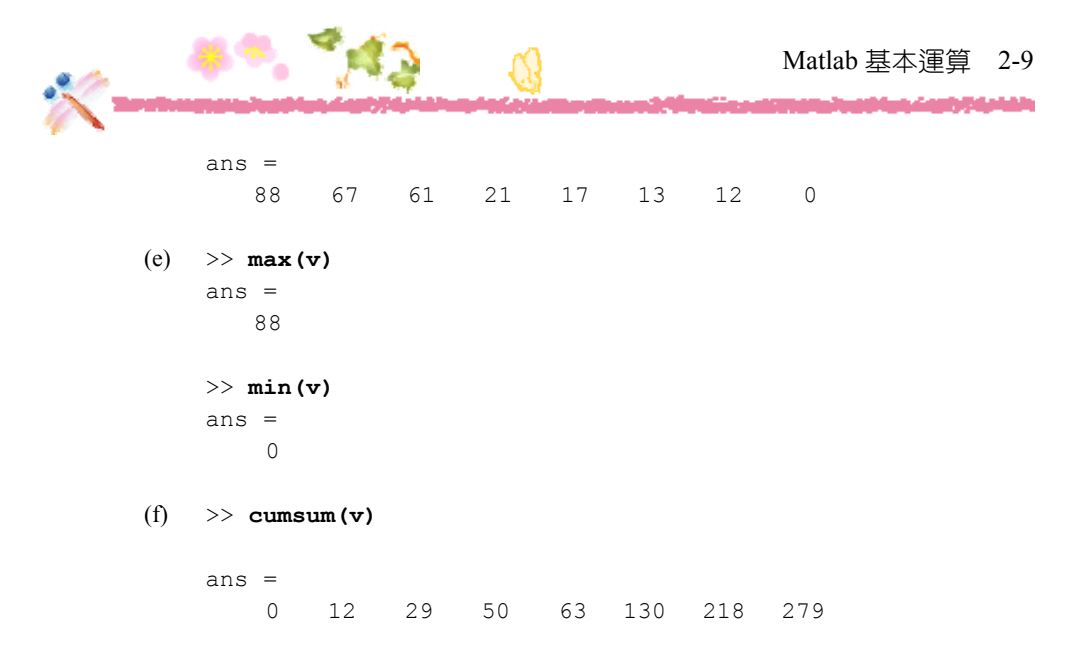

17. 設矩陣  $m = [0 3 7 2; 2 4 6 1; 9 4 1 6]$ , 試依序作答下列的問題:

- (a) 試找出矩陣 *m* 的大小與維度。
- (b) 試找出矩陣 *m* 元素個數的總數。
- (c) 計算矩陣 *m* 所有元素的總和。
- (d) 找出矩陣 *m* 最大的元素值。

#### **Ans:**

>> **m=[0 3 7 2; 2 4 6 1; 9 4 1 6]**  $m =$  0 3 7 2 2 4 6 1 9 4 1 6

```
(a) >> size(m)
    ans = 
        3 4
```
مطوول القواطران

```
>> ndims(m)
ans =\overline{2}
```
AQ.

A

- (b) >> **numel(m)** ans = 12
- (c) >> **sum(sum(m))** ans  $=$ 45
- (d) >> **max(max(m))**

ans = 9